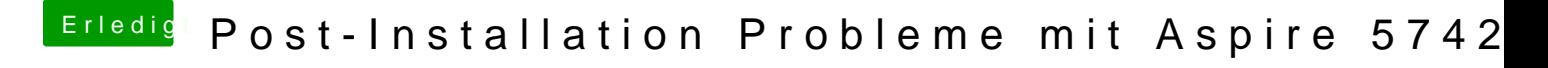

Beitrag von connectit vom 7. Januar 2016, 15:54

Versuch mal die angehängte AppleHDA, diese rennt mit meinem ALC272 ohne Welche Layout-ID verwendest du?